## Modellbahn Digital

Peter Stärz - Dresdener Str. 68 - 02977 Hoyerswerda - <sup>2</sup> a 03571/404027 **www.firma-staerz.de - peter.staerz@t-online.de** 

## **Programmierung des BMMiba bzw. WDMiba mit der MÜT MC2004**

Hier wird die Programmierung eines Belegtmelders BMMiba beschrieben. Genau die selbe Prozedur gilt auch für den Funktionsdecoder WDMiba mit entsprechenden spezifischen Änderungen.

- grundsätzlich beim Programmieren beachten: nur notwendigste Teile anschließen:
	- o zu programmierenden BM über SX-Kabel an Zentrale anschließen (SX0 oder SX1)
	- o Zentrale in Betrieb nehmen (Stromkabel in Steckdose, bzw. Trafo anschalten)
	- o keine weiteren Baugruppen mit Zentrale oder BM verbinden evtl. weitere SX-Kabel von Zentrale abziehen, damit Ihre Modellbahnanlage (Loks und weitere Module) nicht mehr mit der Zentrale verbunden ist.

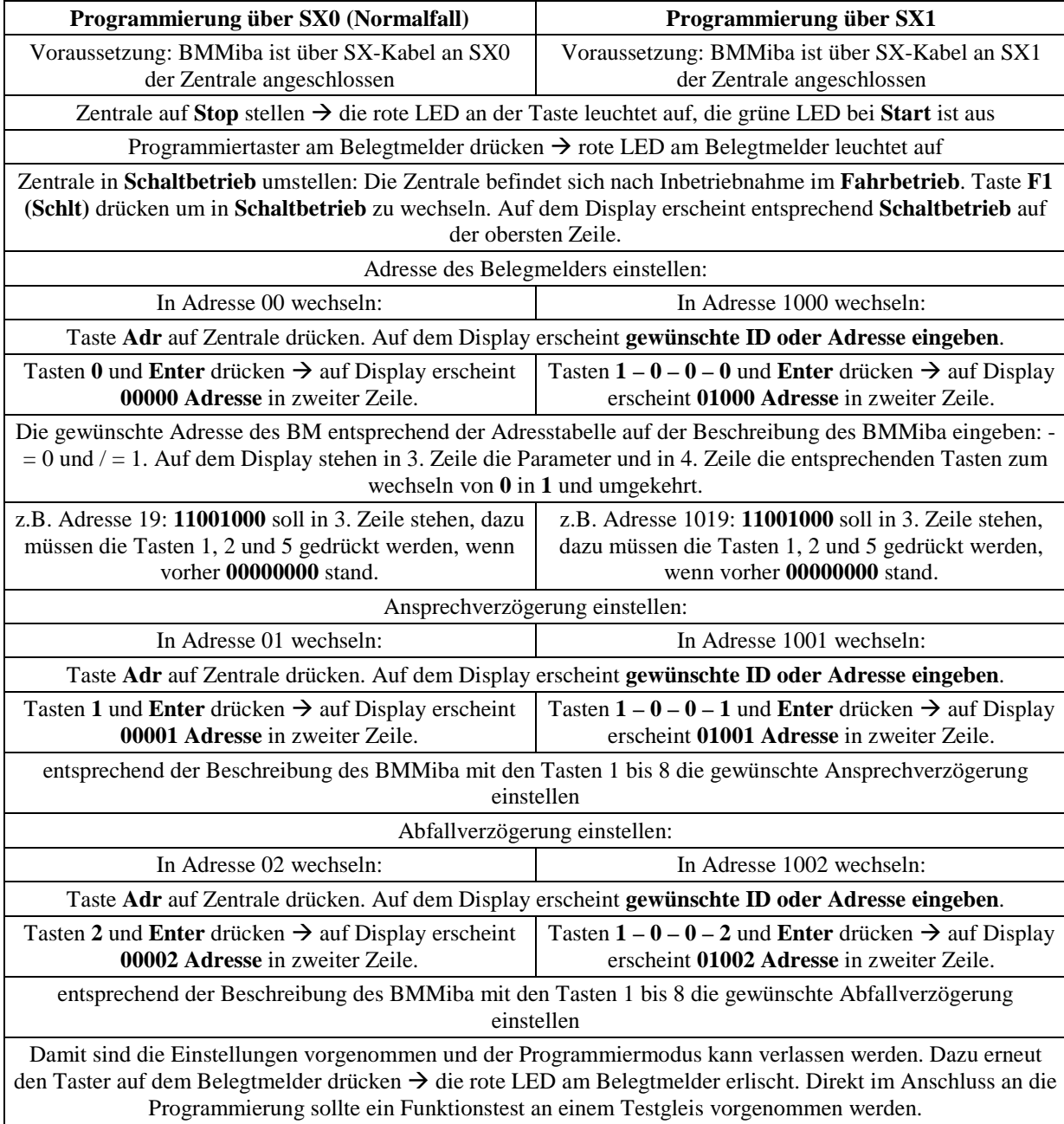

**Modellbahn Digital Peter Stärz, Dresdener Str. 68, D-02977 Hoyerswerda Abbildungen und technische Angaben freibleibend. Änderungen und Irrtümer vorbehalten.**